## **Malle aux phrases - Task - Tâche #3194**

## **Implémenter la suppression d'un exercice**

18/11/2013 10:57 - Philippe Cadaugade

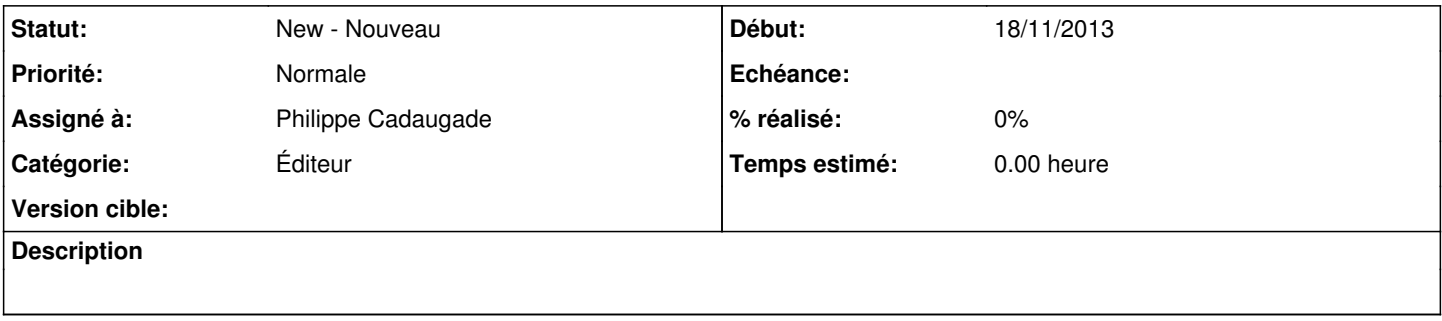